## **Backups Checklist**

Consoles that need to be checked. The checking of these consoles is reflected in the Daily Startup Procedure.

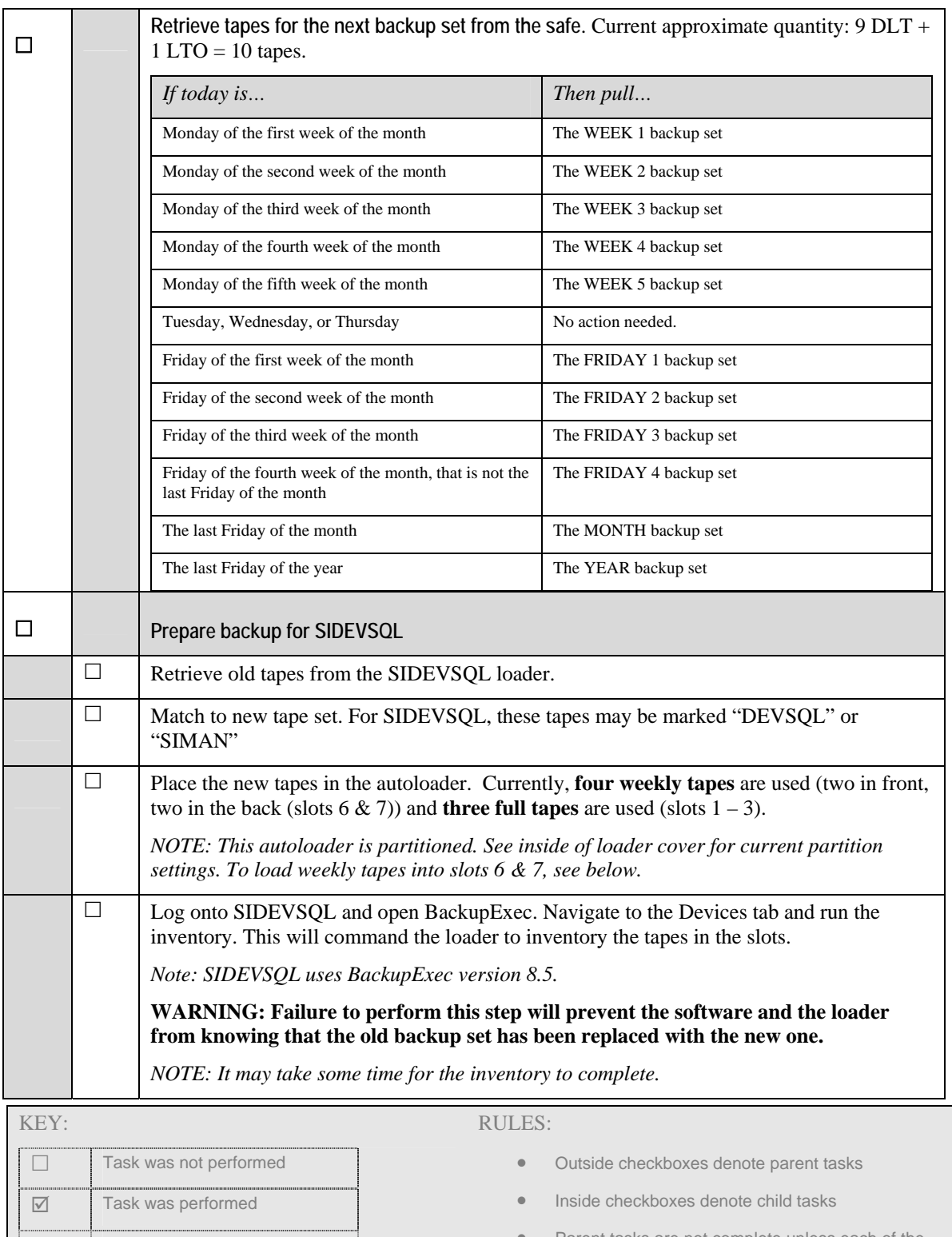

 $\Box$  Task performance not required.  associated child tasks are complete. Parent tasks are not complete unless each of the

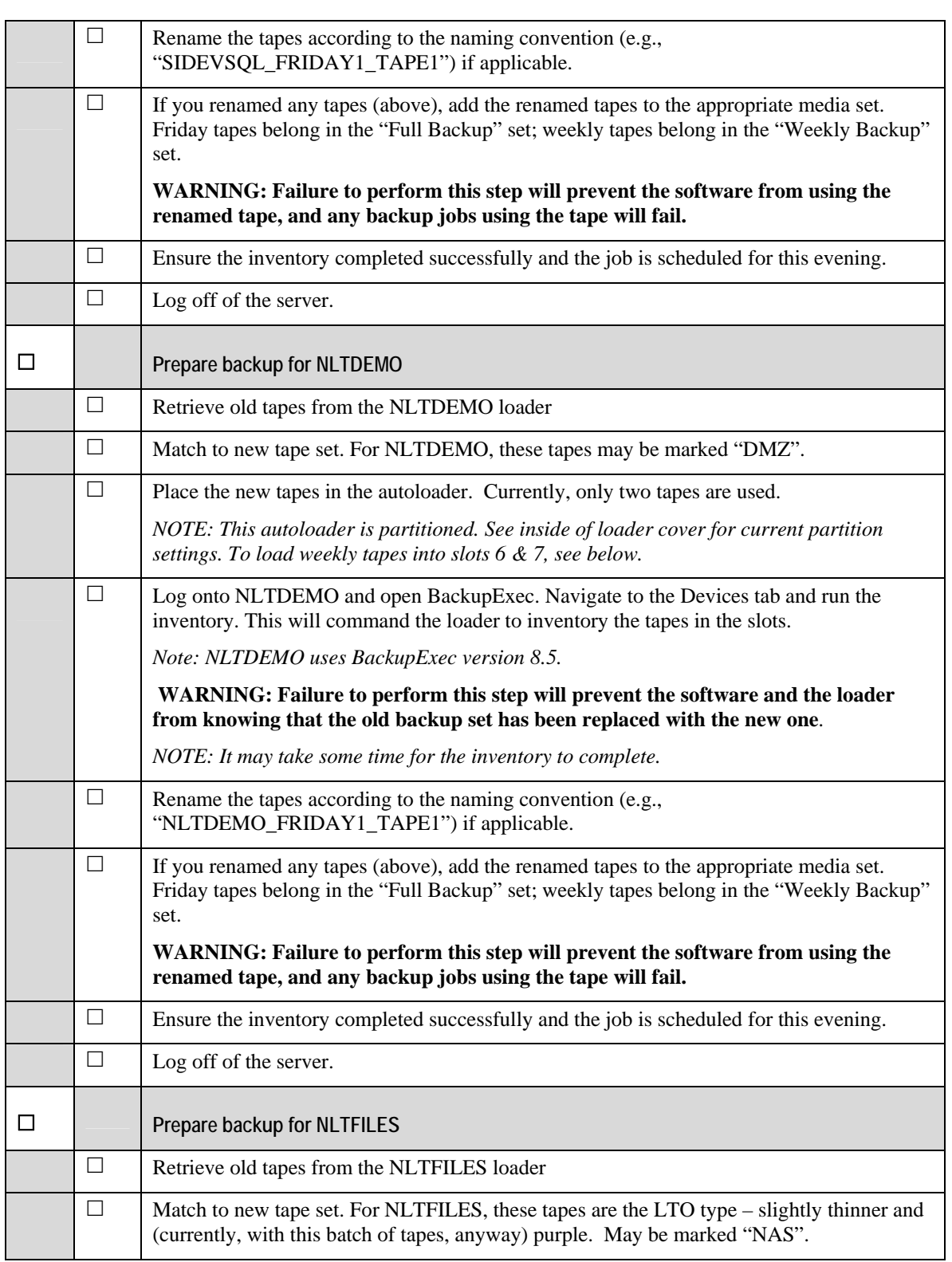

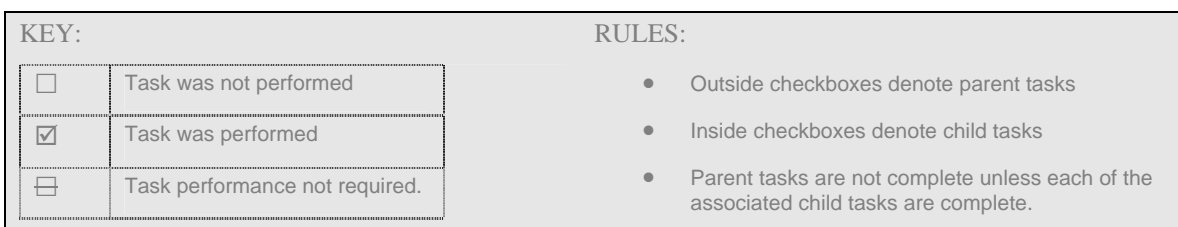

## **How to load weekly tapes into slots 6 & 7 on DLT drives:**

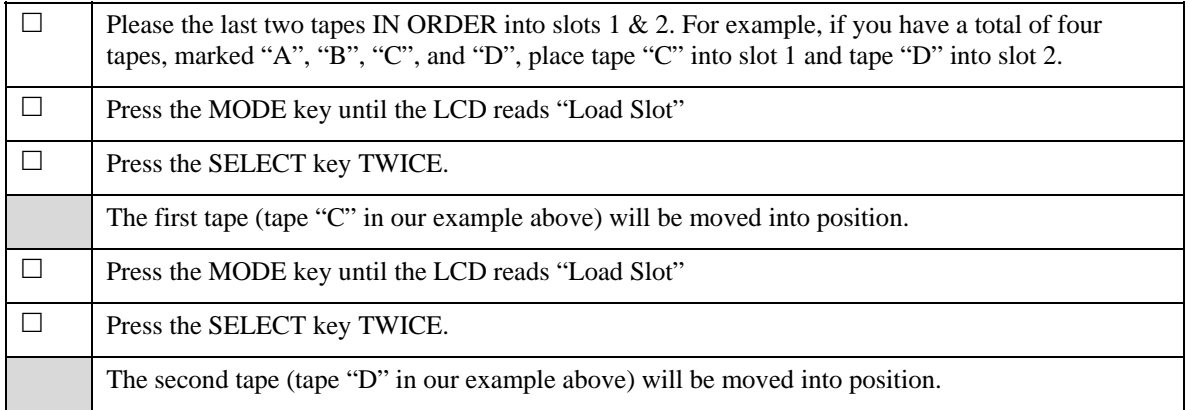

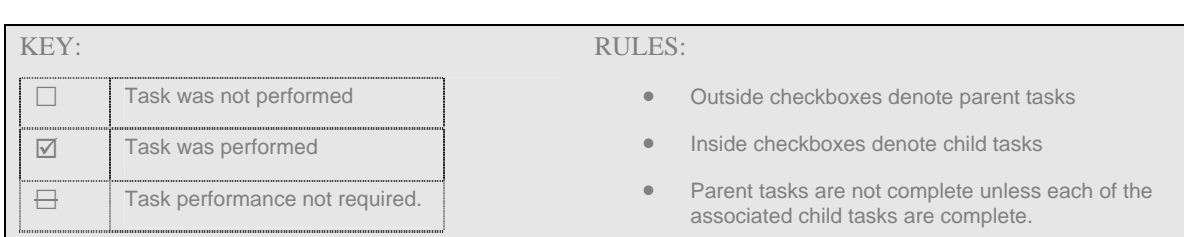

## **Naming Convention**

Use the following convention for naming new tapes/renaming old tapes:

*{server name}*\_*{schedule name}*\_TAPE*{tape number}*

Where

- *{server name}* is the name of the backup unit (which corresponds to the name of the server the backup unit is connected to). Current names are OPUS, SIDEVSQL, NLTFILES, NLTDEMO, SIMAIL.
- *{schedule name}* is the name of the backup schedule, as follows:

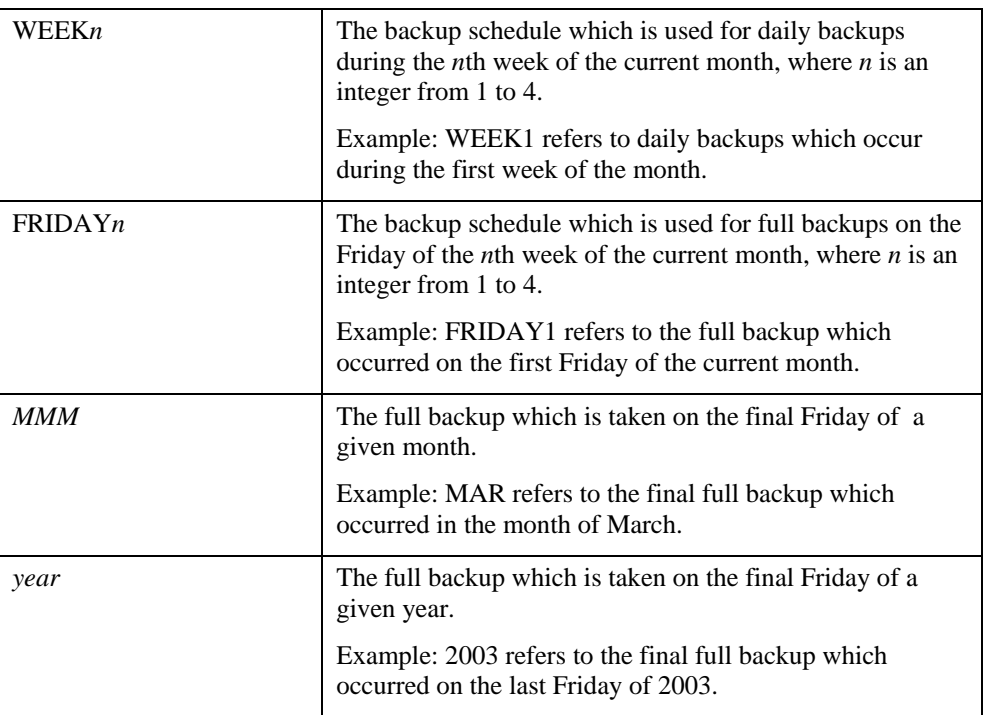

• *{tape number}* refers to an ordinal assigned to a tape in a series. The first tape in a series – even if it is the only tape in a series - will always be marked as tape number 1.

Examples:

- The second of a series of tapes for \\OPUS on the Week 1 schedule should be named "OPUS\_WEEK1\_TAPE2"
- The only SIMAIL tape for the third Friday of the month should be named "SIMAIL\_FRIDAY3\_TAPE1".

These tape names are to appear on the physical tape label AND the media label that Backup Exec uses to identify each tape.

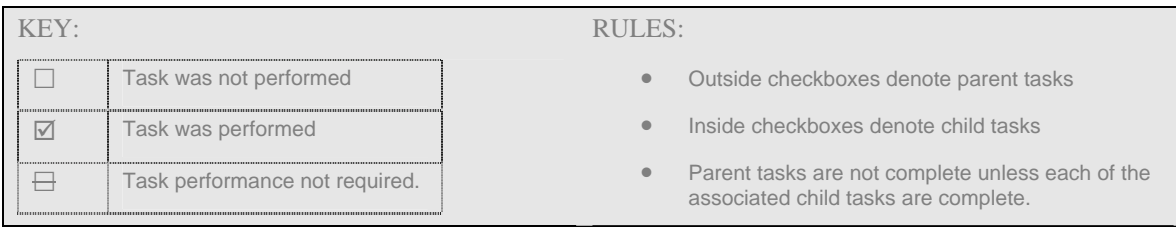